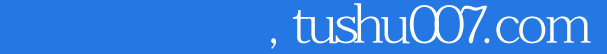

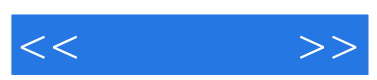

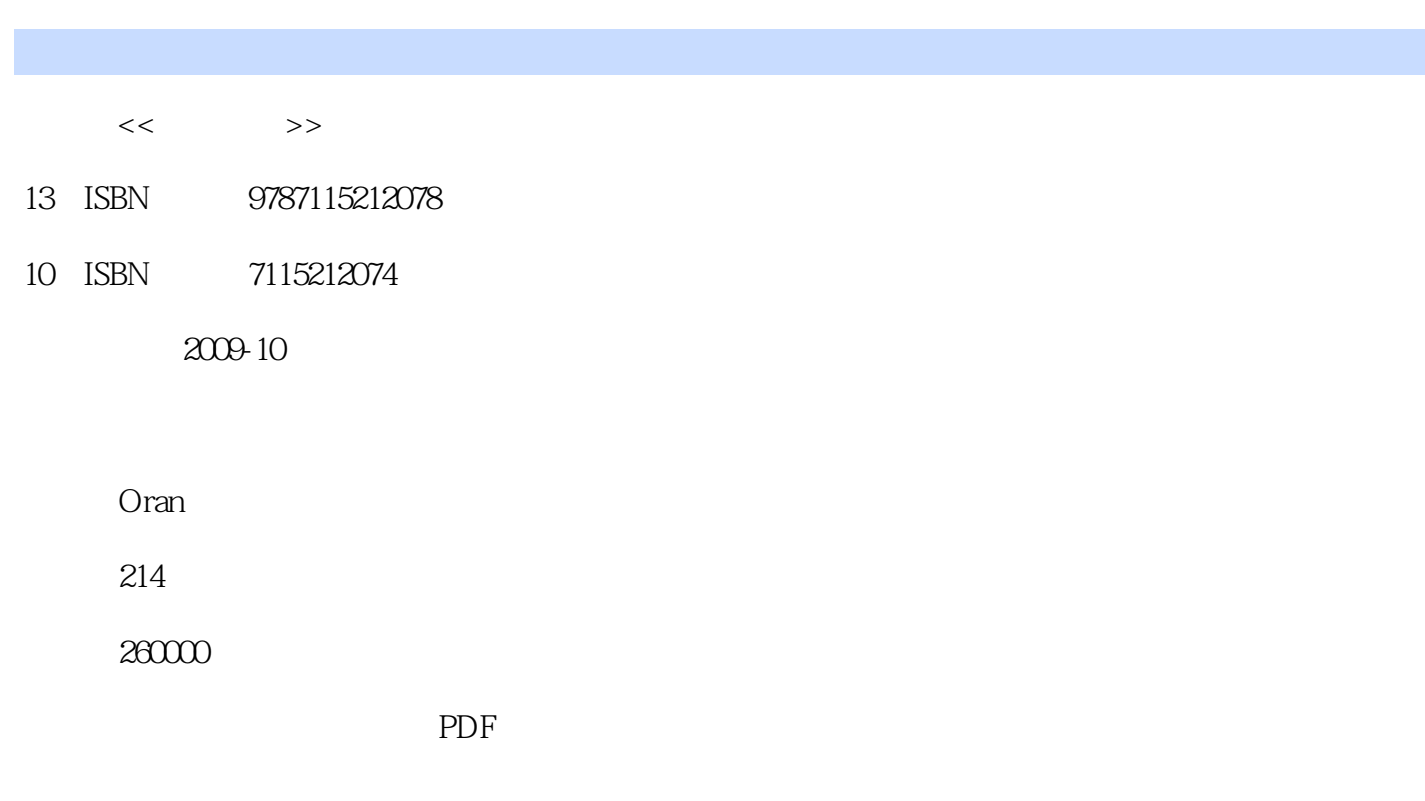

http://www.tushu007.com

 $<<$  and  $>>$ 

 $8<sub>8</sub>$  $1$ 

 $\kappa$   $\kappa$ 

, expecting the contract of the set of the set of the set of the set of the set of the set of the set of the set of the set of the set of the set of the set of the set of the set of the set of the set of the set of the se

同样.也让漫画的创作进人了普通读者的生活,任何人只要会电脑操作,会使用软件和数位板,就可以

对绘制无纸漫画的首要工具——数位板进行了简单的讲解,并介绍了其安装方法和使用时的注意事项

- 2 Adobe Photoshop Adobe Photoshop
- 3 Adobe Photoshop 介绍了在Adobe Photoshop中如何绘制出血框和漫画框,如何制作网点纸如何通过设置画笔属性来制作
- 4 Adobe Photoshop 详细讲解了在Adobe Photoshop中使用各种工具绘制漫画的特殊技巧,并通过实例总结了无纸漫画的创
	- 5 Comic studio Comic studio
	- 6 Corel Painter Corel Painter

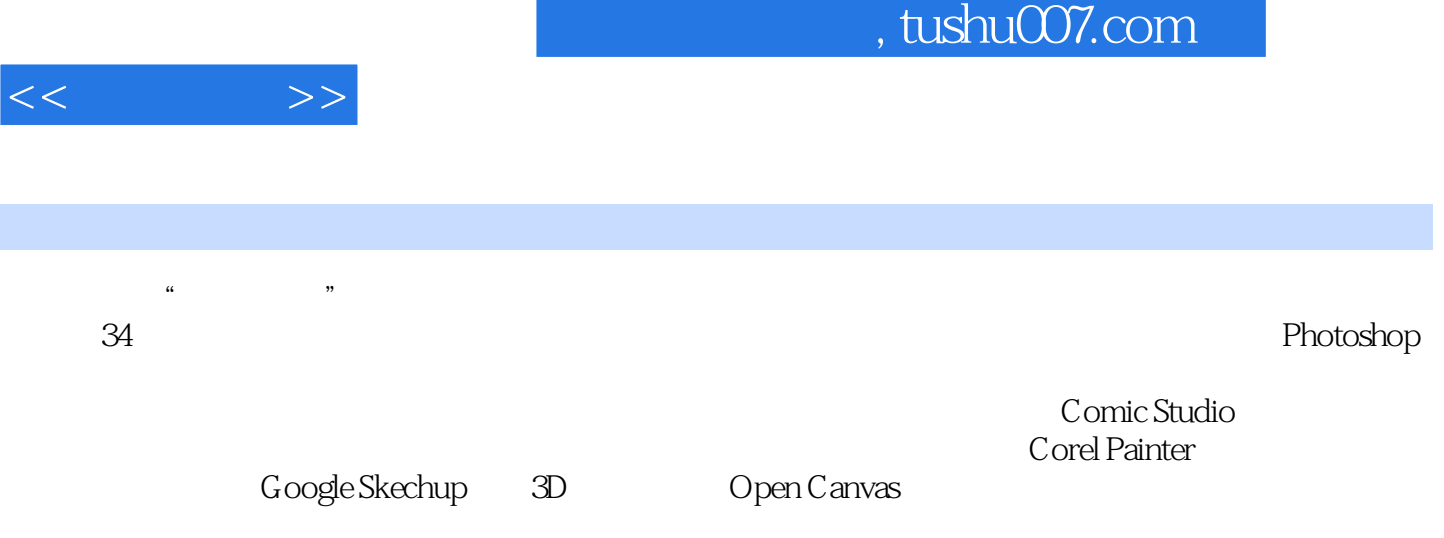

, tushu007.com

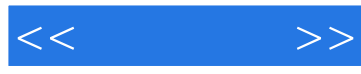

 $01$ 

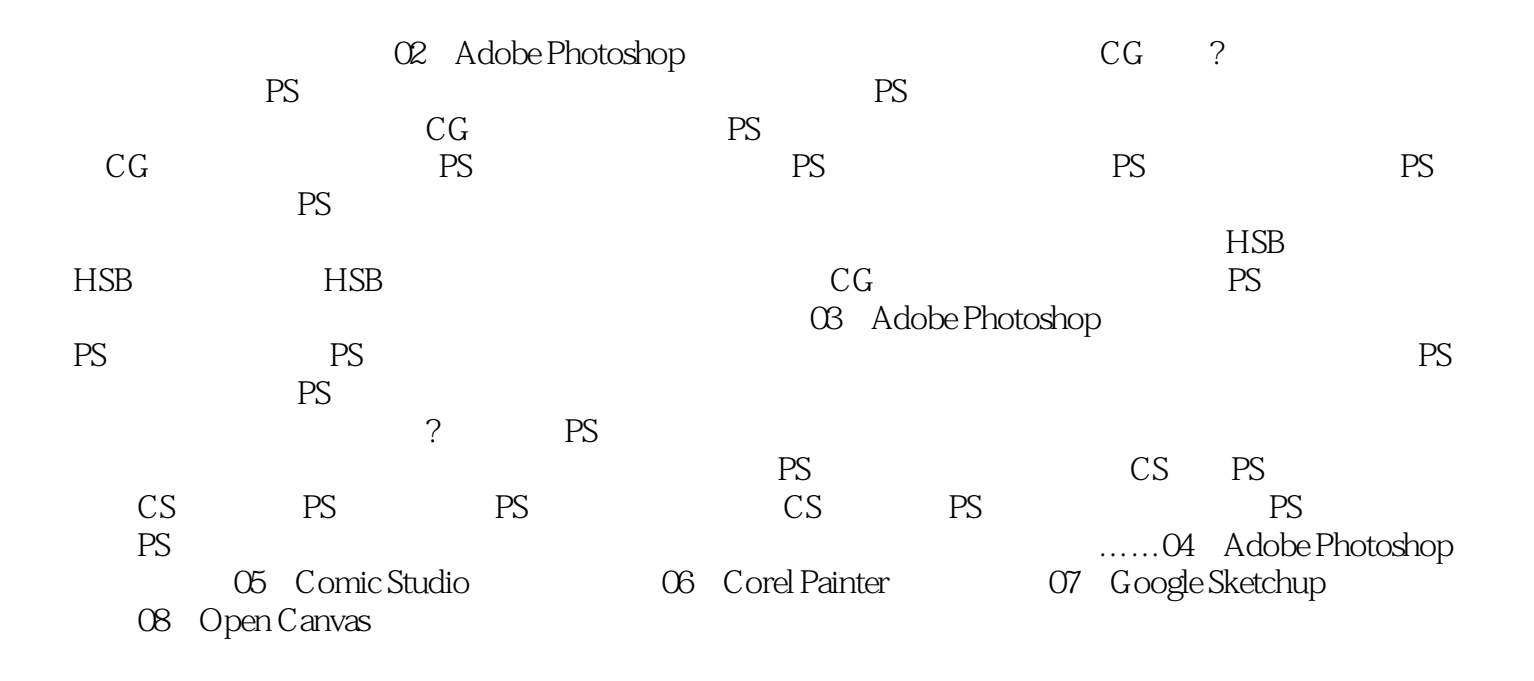

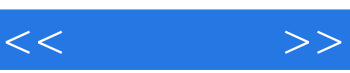

 $+\frac{1}{2}$ 

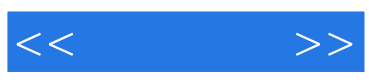

本站所提供下载的PDF图书仅提供预览和简介,请支持正版图书。

更多资源请访问:http://www.tushu007.com